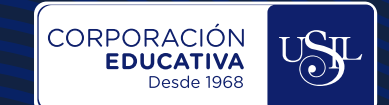

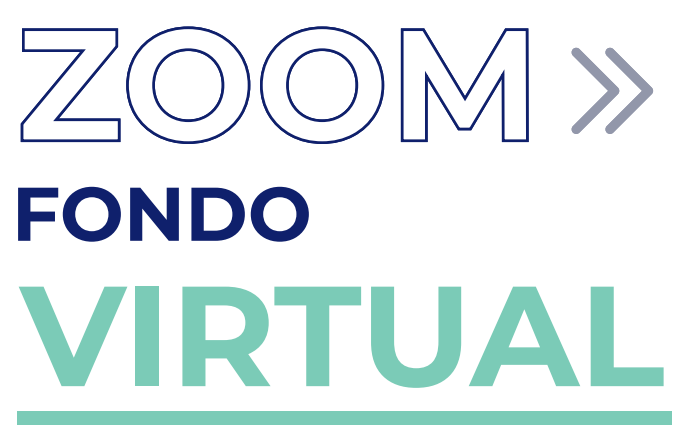

**Estudiantes - Docentes**

П г г г Г Г г

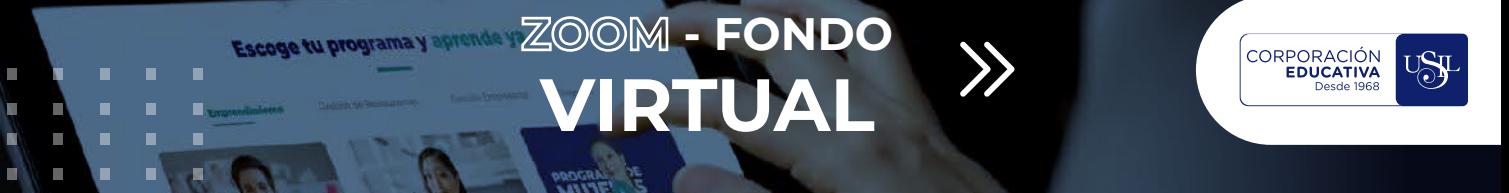

### **ABRIR APLICATIVO ZOOM**

Para configurar la opción de fondo virtual, debes iniciar sesión con tu correo institucional en el aplicativo Zoom y dar clic en la parte superior derecha donde se encuentran las opciones de perfil y seleccionar Configuración.

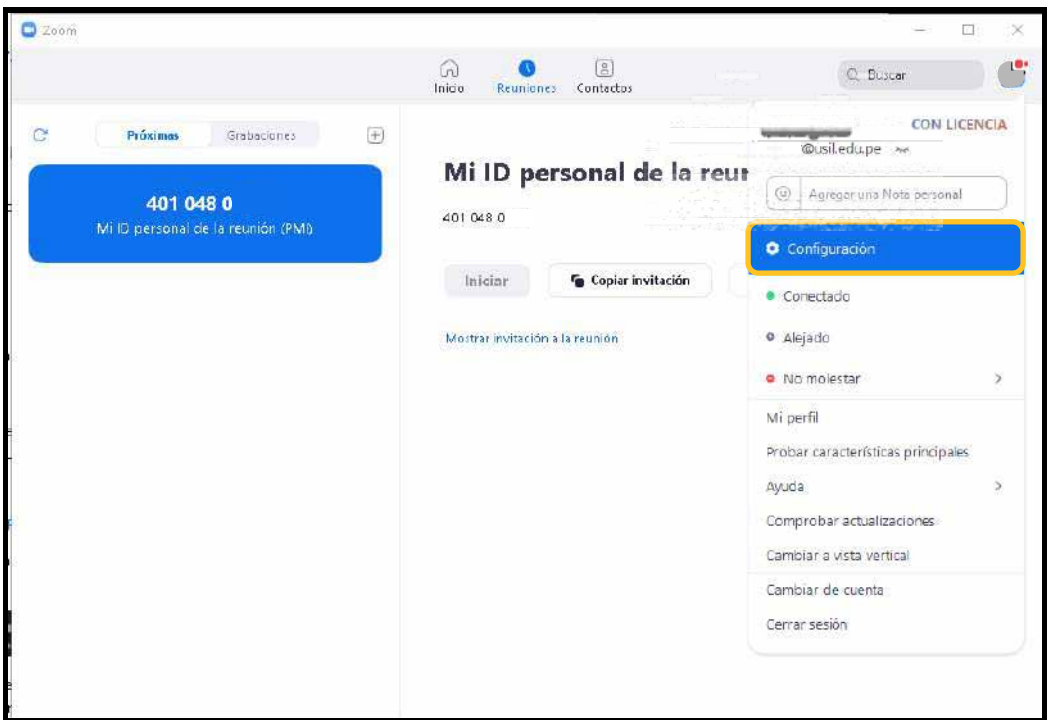

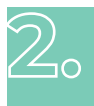

 $\mathbb{U}_\circ$ 

## **INGRESO A LA OPCIÓN CONFIGURACIÓN**

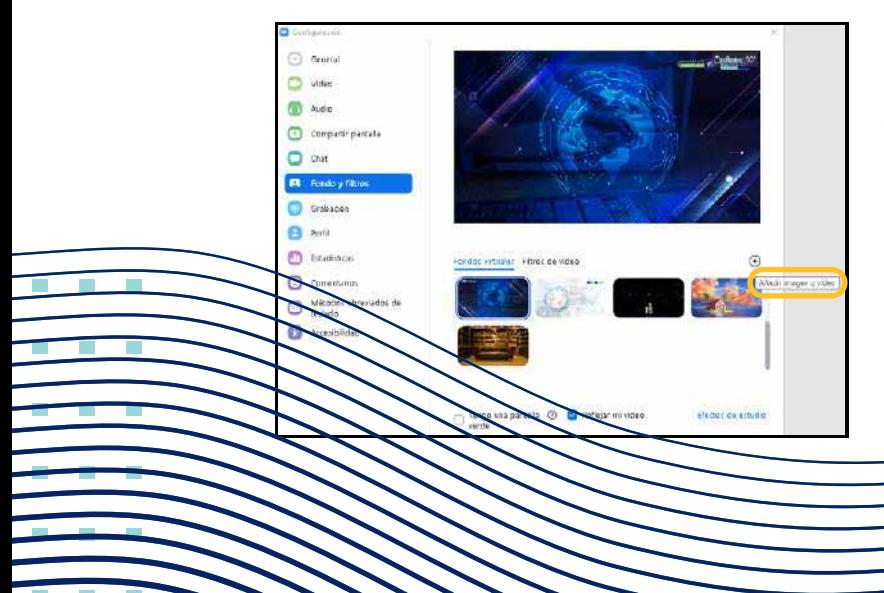

de Dentro  $l$ a opción Configuración seleccionar Fondo y filtros, luego dar clic en Añadir imagen o vídeo. Marcar la opción Reflejar mi video.

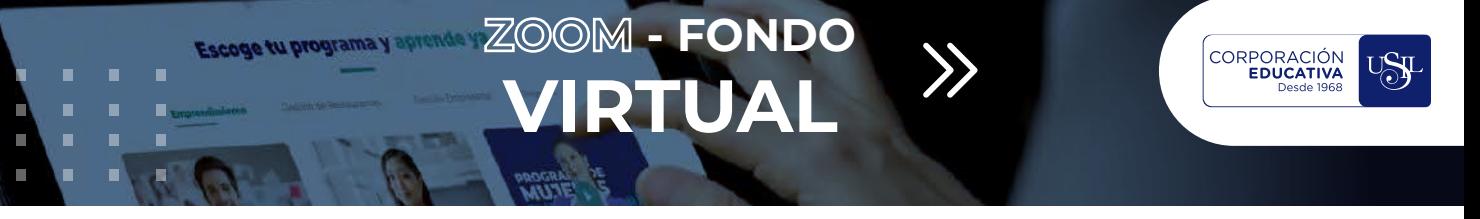

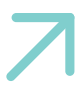

г

л

#### **AÑADIR FONDO VIRTUAL EN PC O LAPTOP**

Seleccionar Agregar imagen y buscar en la carpeta de la computadora o dispositivo móvil el fondo virtual en formato JPG descargado, luego dar clic en Abrir.

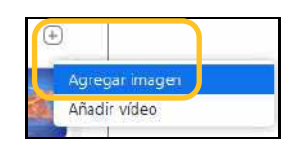

Finalmente, para seleccionar otro fondo virtual de preferencia, se debe hacer se debe hacer desde esta opción. También, se puede quitar con la opción None.

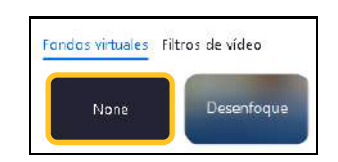

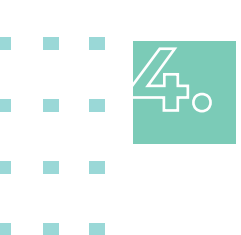

×

## **AÑADIR FONDO EN DISPOSITIVO MÓVIL**

Dentro del aplicativo de Zoom ir a la opción More, seleccionar **Background and** Filters (solo disponible en dispositivos Apple).

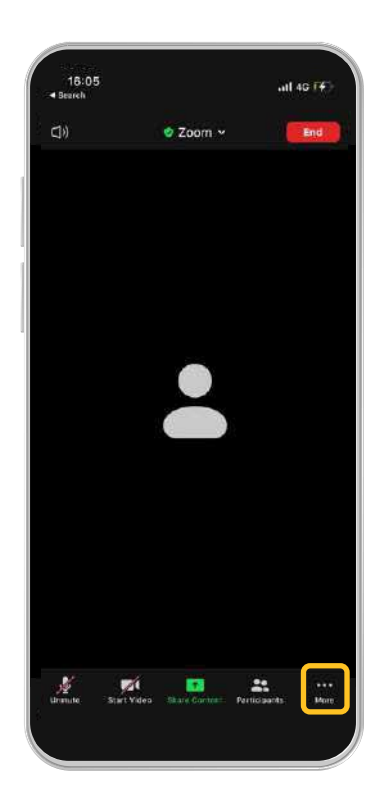

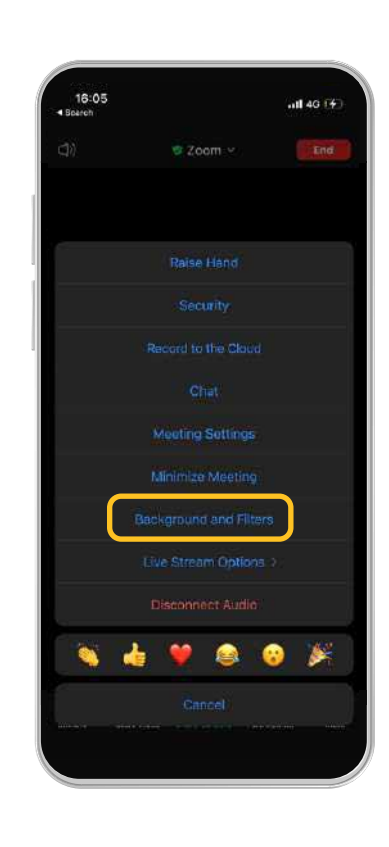

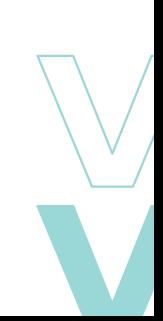

# **RECOMENDACIONES**

Usar, de preferencia, una laptop o una computadora conectada a una red alámbrica.

CORPORACIÓN<br>EDUCATIVA

- Ubicar la cámara la altura del rostro para lograr una imagen frontal.
- Garantizar a través de la cámara una imagen desde la altura del abdomen hasta el rostro (plano americano o de busto). Esto, permitirá apoyar la participación con el lenguaje corporal, un soporte muy importante para una buena conferencia.
- Ubicar la mesa de trabajo frente a la fuente de luz del ambiente, sea una ventana o una fuente de luz artificial.
- Evitar sentarse bajo una fuente de luz en cental es decir, sobre la cabeza, para evitar una sombra en el rostro
- Tratar de sentarse en una silla fija o sillón con respaid mantener la espalda erguida.
- Adoptar una postura erguida y no encorvada

- Usar cámara de alta calidad o derinición resultados en los fondos virtuales
- Evitar usar ropas del mismo color del fondo

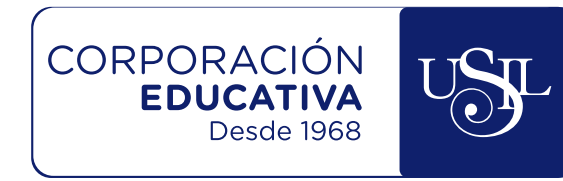

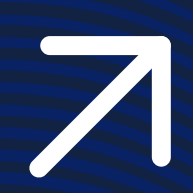

 $\overline{\phantom{a}}$ Π  $\mathcal{L}_{\mathcal{A}}$  $\mathcal{L}_{\mathcal{A}}$ г П  $\overline{\phantom{a}}$  $\overline{\phantom{a}}$  $\overline{\phantom{a}}$  $\overline{\phantom{a}}$  $\mathcal{L}_{\mathcal{A}}$